## **ChiliProject - Feature # 631: SystemStackError in WelcomeController#index with plugin "redmine attach screenshot"**

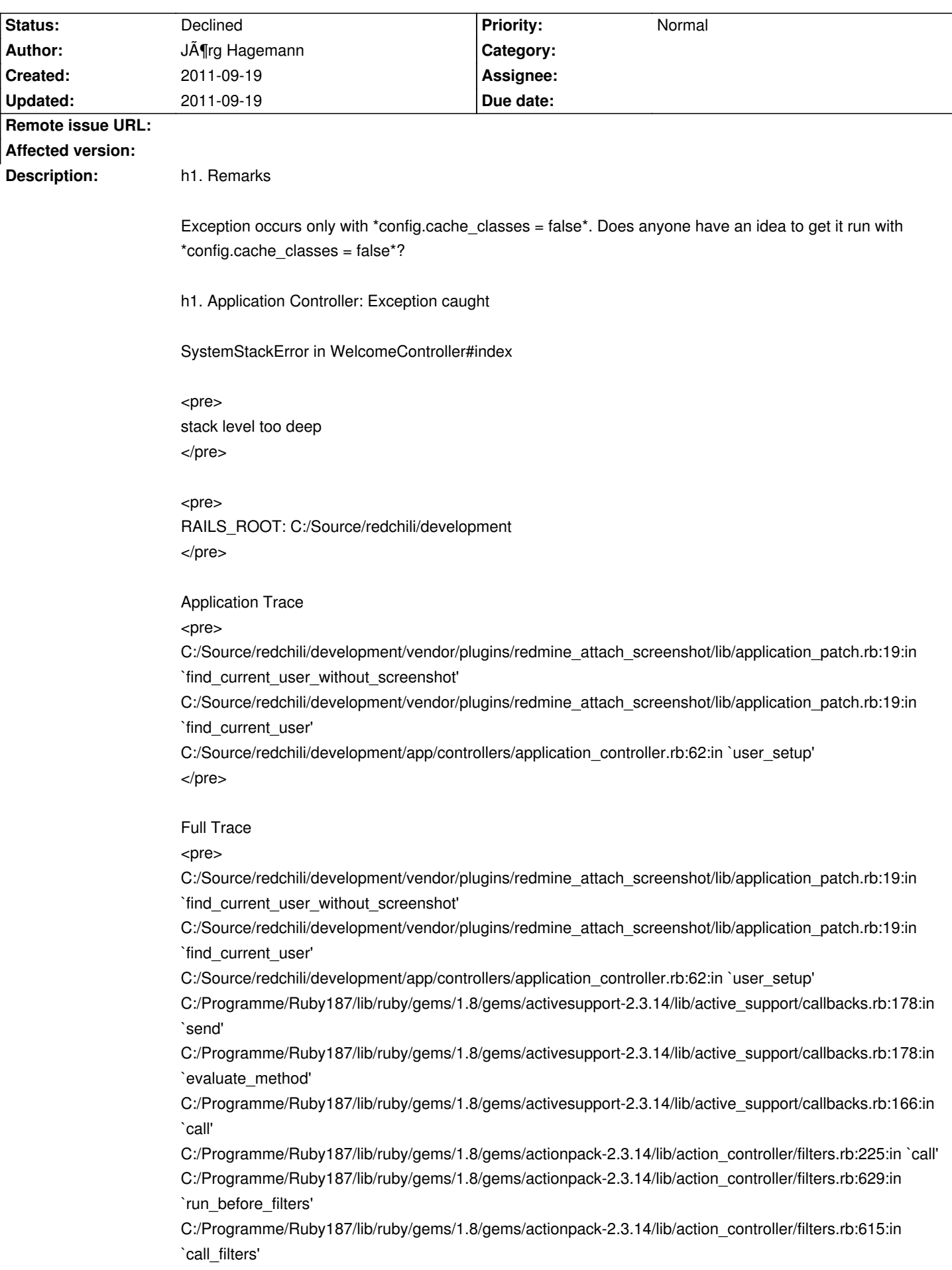

C:/Programme/Ruby187/lib/ruby/gems/1.8/gems/actionpack-2.3.14/lib/action\_controller/filters.rb:610:in `perform\_action\_without\_benchmark'

C:/Programme/Ruby187/lib/ruby/gems/1.8/gems/actionpack-2.3.14/lib/action\_controller/benchmarking.rb:68:in `perform\_action\_without\_rescue'

C:/Programme/Ruby187/lib/ruby/gems/1.8/gems/activesupport-2.3.14/lib/active\_support/core\_ext/benchmark. rb:17:in `ms'

C:/Programme/Ruby187/lib/ruby/1.8/benchmark.rb:308:in `realtime'

C:/Programme/Ruby187/lib/ruby/gems/1.8/gems/activesupport-2.3.14/lib/active\_support/core\_ext/benchmark. rb:17:in `ms'

C:/Programme/Ruby187/lib/ruby/gems/1.8/gems/actionpack-2.3.14/lib/action\_controller/benchmarking.rb:68:in `perform\_action\_without\_rescue'

C:/Programme/Ruby187/lib/ruby/gems/1.8/gems/actionpack-2.3.14/lib/action\_controller/rescue.rb:160:in `perform\_action\_without\_flash'

C:/Programme/Ruby187/lib/ruby/gems/1.8/gems/actionpack-2.3.14/lib/action\_controller/flash.rb:151:in `perform\_action'

C:/Programme/Ruby187/lib/ruby/gems/1.8/gems/actionpack-2.3.14/lib/action\_controller/base.rb:532:in `send' C:/Programme/Ruby187/lib/ruby/gems/1.8/gems/actionpack-2.3.14/lib/action\_controller/base.rb:532:in `process\_without\_filters'

C:/Programme/Ruby187/lib/ruby/gems/1.8/gems/actionpack-2.3.14/lib/action\_controller/filters.rb:606:in `process'

C:/Programme/Ruby187/lib/ruby/gems/1.8/gems/actionpack-2.3.14/lib/action\_controller/base.rb:391:in `process'

C:/Programme/Ruby187/lib/ruby/gems/1.8/gems/actionpack-2.3.14/lib/action\_controller/base.rb:386:in `call' C:/Programme/Ruby187/lib/ruby/gems/1.8/gems/actionpack-2.3.14/lib/action\_controller/routing/route\_set.rb:4 38:in `call'

C:/Programme/Ruby187/lib/ruby/gems/1.8/gems/actionpack-2.3.14/lib/action\_controller/dispatcher.rb:87:in `dispatch'

C:/Programme/Ruby187/lib/ruby/gems/1.8/gems/actionpack-2.3.14/lib/action\_controller/dispatcher.rb:121:in `\_call'

C:/Programme/Ruby187/lib/ruby/gems/1.8/gems/actionpack-2.3.14/lib/action\_controller/dispatcher.rb:130:in `build\_middleware\_stack'

C:/Programme/Ruby187/lib/ruby/gems/1.8/gems/activerecord-2.3.14/lib/active\_record/query\_cache.rb:29:in `call'

C:/Programme/Ruby187/lib/ruby/gems/1.8/gems/activerecord-2.3.14/lib/active\_record/query\_cache.rb:29:in `call'

C:/Programme/Ruby187/lib/ruby/gems/1.8/gems/activerecord-2.3.14/lib/active\_record/connection\_adapters/ab stract/query\_cache.rb:34:in `cache'

C:/Programme/Ruby187/lib/ruby/gems/1.8/gems/activerecord-2.3.14/lib/active\_record/query\_cache.rb:9:in `cache'

C:/Programme/Ruby187/lib/ruby/gems/1.8/gems/activerecord-2.3.14/lib/active\_record/query\_cache.rb:28:in `call'

C:/Programme/Ruby187/lib/ruby/gems/1.8/gems/activerecord-2.3.14/lib/active\_record/connection\_adapters/ab stract/connection\_pool.rb:361:in `call'

C:/Programme/Ruby187/lib/ruby/gems/1.8/gems/actionpack-2.3.14/lib/action\_controller/string\_coercion.rb:25: in `call'

C:/Programme/Ruby187/lib/ruby/gems/1.8/gems/rack-1.1.2/lib/rack/head.rb:9:in `call'

C:/Programme/Ruby187/lib/ruby/gems/1.8/gems/rack-1.1.2/lib/rack/methodoverride.rb:24:in `call'

C:/Programme/Ruby187/lib/ruby/gems/1.8/gems/actionpack-2.3.14/lib/action\_controller/params\_parser.rb:15: in `call'

C:/Programme/Ruby187/lib/ruby/gems/1.8/gems/actionpack-2.3.14/lib/action\_controller/session/cookie\_store. rb:99:in `call'

C:/Programme/Ruby187/lib/ruby/gems/1.8/gems/actionpack-2.3.14/lib/action\_controller/failsafe.rb:26:in `call' C:/Programme/Ruby187/lib/ruby/gems/1.8/gems/rack-1.1.2/lib/rack/lock.rb:11:in `call'

C:/Programme/Ruby187/lib/ruby/gems/1.8/gems/rack-1.1.2/lib/rack/lock.rb:11:in `synchronize' C:/Programme/Ruby187/lib/ruby/gems/1.8/gems/rack-1.1.2/lib/rack/lock.rb:11:in `call' C:/Programme/Ruby187/lib/ruby/gems/1.8/gems/actionpack-2.3.14/lib/action\_controller/dispatcher.rb:114:in `call'

C:/Programme/Ruby187/lib/ruby/gems/1.8/gems/actionpack-2.3.14/lib/action\_controller/reloader.rb:34:in `run' C:/Programme/Ruby187/lib/ruby/gems/1.8/gems/actionpack-2.3.14/lib/action\_controller/dispatcher.rb:108:in `call'

C:/Programme/Ruby187/lib/ruby/gems/1.8/gems/rails-2.3.14/lib/rails/rack/static.rb:31:in `call' C:/Programme/Ruby187/lib/ruby/gems/1.8/gems/rack-1.1.2/lib/rack/urlmap.rb:47:in `call' C:/Programme/Ruby187/lib/ruby/gems/1.8/gems/rack-1.1.2/lib/rack/urlmap.rb:41:in `each' C:/Programme/Ruby187/lib/ruby/gems/1.8/gems/rack-1.1.2/lib/rack/urlmap.rb:41:in `call' C:/Programme/Ruby187/lib/ruby/gems/1.8/gems/rails-2.3.14/lib/rails/rack/log\_tailer.rb:17:in `call' C:/Programme/Ruby187/lib/ruby/gems/1.8/gems/rack-1.1.2/lib/rack/content\_length.rb:13:in `call' C:/Programme/Ruby187/lib/ruby/gems/1.8/gems/rack-1.1.2/lib/rack/handler/webrick.rb:48:in `service' C:/Programme/Ruby187/lib/ruby/1.8/webrick/httpserver.rb:104:in `service' C:/Programme/Ruby187/lib/ruby/1.8/webrick/httpserver.rb:65:in `run' C:/Programme/Ruby187/lib/ruby/1.8/webrick/server.rb:173:in `start\_thread' C:/Programme/Ruby187/lib/ruby/1.8/webrick/server.rb:162:in `start' C:/Programme/Ruby187/lib/ruby/1.8/webrick/server.rb:162:in `start\_thread' C:/Programme/Ruby187/lib/ruby/1.8/webrick/server.rb:95:in `start' C:/Programme/Ruby187/lib/ruby/1.8/webrick/server.rb:92:in `each' C:/Programme/Ruby187/lib/ruby/1.8/webrick/server.rb:92:in `start' C:/Programme/Ruby187/lib/ruby/1.8/webrick/server.rb:23:in `start' C:/Programme/Ruby187/lib/ruby/1.8/webrick/server.rb:82:in `start' C:/Programme/Ruby187/lib/ruby/gems/1.8/gems/rack-1.1.2/lib/rack/handler/webrick.rb:14:in `run' C:/Programme/Ruby187/lib/ruby/gems/1.8/gems/rails-2.3.14/lib/commands/server.rb:111 C:/Source/redchili/development/script/server:3:in `require' C:/Source/redchili/development/script/server:3 -e:1:in `load' -e:1 </pre> h1. Request Parameters: None Show session dump: ---

h1. Response

Headers:

{"Content-Type"=>"", "Cache-Control"=>"no-cache"}

h1. Environment

<pre> WinXPSP3, Ruby 1.8.7 </pre>

<pre> config.cache\_classes = false

```
</pre>
h1. Gems
<pre>
*** LOCAL GEMS ***
actionmailer (2.3.14, 2.3.5)
actionpack (2.3.14, 2.3.5)
activerecord (2.3.14, 2.3.5)
activeresource (2.3.14, 2.3.5)
activesupport (2.3.14, 2.3.5)
bundler (1.0.18)
cgi_multipart_eof_fix (2.5.0)
coderay (0.9.8)
edavis10-object_daddy (0.4.3)
fastercsv (1.5.4)
gem_plugin (0.2.3)
i18n (0.4.2)
metaclass (0.0.1)
mocha (0.10.0)
mongrel (1.1.5 x86-mingw32)
mongrel_service (0.3.4 i386-mswin32)
mysql (2.8.1 x86-mingw32)
rack (1.1.2, 1.1.0, 1.0.1)
rails (2.3.14, 2.3.5)
rake (0.9.2, 0.8.7)
rdoc (3.9.4)
rmagick (2.12.0 mswin32)
ruby-openid (2.1.8)
rubytree (0.5.3)
shoulda (2.10.3)
win32-service (0.5.2 mswin32)
</pre>
```
## **History**

## **2011-09-19 04:55 pm - Holger Just**

*- Status changed from Open to Declined*

This is exclusively a plugin issue. Please contact the plugin author directly as we can not provide support for every plugin out there.

Generally, you should not run a production environment with disabled @config.cache classes@ as you will face performance issues as well as loading issues with plugins not properly registering their patches. This seems to be the case here too.